# Verfahrensdokumentation

## zur Belegablage

für

für OrderSprinter

Version: 3.0

Stand: 7. Oktober 2019

Stefan Pichel

#### c 2019 Stefan Pichel

Als Vorlage für diese Verfahrensdokumentation wurde die Muster-Verfahrensdokumentation des Arbeitskreises Auslegung der GoB beim Einsatz neuer Organisationstechnologien der Arbeitsgemeinschaft für wirtschaftliche Verwaltung e.V. (AWV), Eschborn, verwendet.

Bei der Zusammenstellung der Texte und Abbildungen wurde mit größter Sorgfalt vorgegangen. Trotzdem können Fehler nicht vollständig ausgeschlossen werden. Weder Autor noch Verlag können für Schäden haftbar gemacht werden, die in Zusammenhang mit der Verwendung dieses Buches stehen. Für Verbesserungsvorschläge und Hinweise auf Fehler ist der Autor dankbar.

In diesem Buch werden eingetragene Warenzeichen, Handelsnamen und Gebrauchsnamen verwendet. Auch wenn diese nicht als solche gekennzeichnet sind, gelten die entsprechenden Schutzbestimmungen.

Die vorliegende Publikation ist urheberrechtlich geschützt. Alle Rechte vorbehalten, auch die der fotomechanischen Wiedergabe und der Speicherung in elektronischen Medien. Nachdruck und Vervielfältigung von Text und Abbildungen, auch auszugsweise, nur mit ausdrücklicher Genehmigung des Autors.

Webseite: www.ordersprinter.de

E-Mail: s.pichel@ordersprinter.de

# Inhaltsverzeichnis

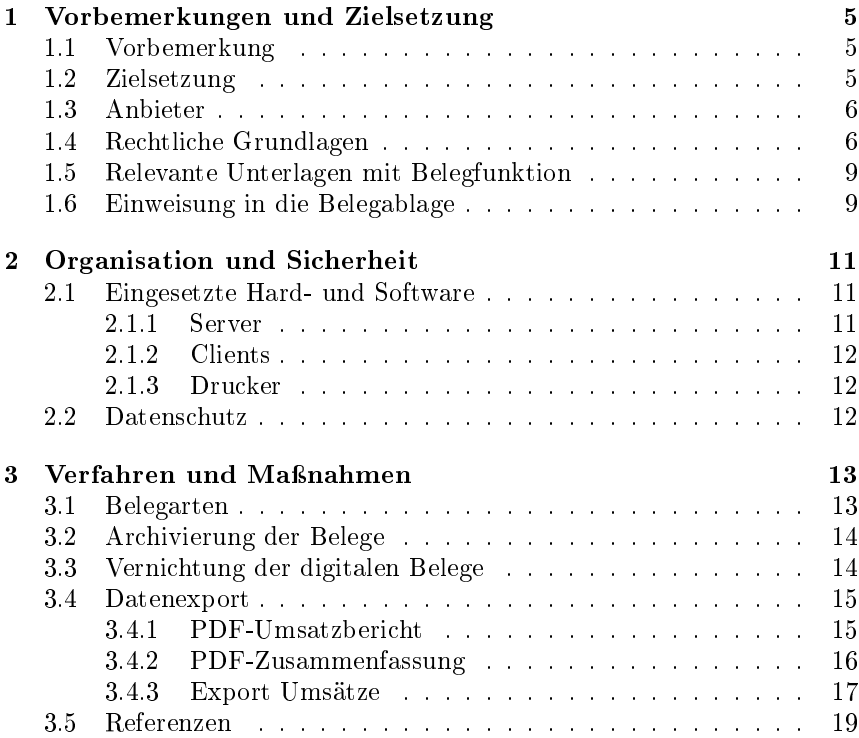

#### INHALTSVERZEICHNIS

## Kapitel 1

# Vorbemerkungen und Zielsetzung

## 1.1 Vorbemerkung

Die vorliegende Verfahrensdokumentation wurde am 7. Oktober 2019 von Stefan Pichel freigegeben, trägt die Versionsbezeichnung 3.0 und gilt bis zu einer Aktualisierung für OrderSprinter ab Version 1.6.4.

## 1.2 Zielsetzung

- 1. Die vorliegende Verfahrensdokumentation beschreibt die Verfahren und Maÿnahmen, die für die Belegablage von handels- und/oder steuerrechtlichen Belegen im Unternehmen gelten.
- 2. Gegenstand der Ablage und Aufbewahrung sind alle Belege, die der Dokumentation von Geschäftsvorfällen dienen, die handelsund/oder steuerrechtlich buchführungs- bzw. aufzeichnungspichtig im Sinne der GoB (Grundsätze ordnungsmäßiger Buchführung) sind.
- 3. Die dargestellten Verfahren und Maßnahmen sind von allen Personen zu beachten, die an den einzelnen Prozess-Schritten beteiligt sind und für diese unterwiesen und autorisiert wurden. Nicht unterwiesene oder nicht autorisierte Personen dürfen nicht in den Prozess

eingreifen.

4. Die vorliegende Verfahrensdokumentation beschränkt sich auf die Aspekte einer ordnungsmäÿigen Ablage von Belegen unter Aufrechterhaltung der Beweiskraft der Buchführung und sonstigen Aufzeichnungen unter Berücksichtigung der geltenden handels- und steuerrechtlichen Ordnungsmäßigkeitsanforderungen.

### 1.3 Anbieter

OrderSprinter wird ausschlieÿlich von Stefan Pichel, Hamburg, entwickelt und wird nicht kommerziell, sondern kostenlos unter der Creative Commons Lizenz BY-NC-ND angeboten. Teile der Software basieren auf freien Softwarebibliotheken, die in einem Unterordner 3rdParty abgelegt sind, in dem auch die jeweiligen Lizenzen abgelegt sind.

## 1.4 Rechtliche Grundlagen

- 1. Die Aufbewahrungsfrist von Belegen beträgt 10 Jahre für Handelsbücher, Inventare, Lageberichte, Konzernlageberichte sowie die zu ihrem Verständnis erforderlichen Arbeitsanweisungen und sonstigen Organisationsunterlagen, Belege für Buchungen in den vom Kaufmann nach 238 Abs. 1 HGB zu führenden Büchern (Buchungsbelege), vgl.  $\S 257$  Abs.  $4$  i.V.m.  $\S 257$  Abs. 1 Nr. 1,  $4$  HGB,  $\S 147$  Abs. 3 i.V.m. § 147 Abs. 1 Nr. 1, 4, § 5 AO.
- 2. Nach 14b UStG sind ein Doppel aller ausgestellten Rechnungen sowie alle erhaltenen Rechnungen aufzubewahren. Dabei sind gem. 14 Abs. 1 S. 2 ff. UStG die Echtheit der Herkunft, die Unversehrtheit ihres Inhalts und ihre Lesbarkeit über den gesamten Aufbewahrungszeitraum sicherzustellen und durch ein einzurichtendes innerbetriebliches Kontrollverfahren zu gewährleisten.
- 3. Die Aufbewahrungsfrist von Belegen beträgt 6 Jahre für empfangene Handels- oder Geschäftsbriefe und Wiedergaben der abgesandten Handels- oder Geschäftsbriefe und sonstige Unterlagen, vgl. § 257 Abs. 4 i. V. m. § 257 Abs. 1 Nr. 2,3 HGB, § 147 Abs. 3 i. V. m. § 147 Abs. 1 Nr. 2, 3, 5 AO. Handelsbriefe sind nur Schriftstücke, die ein Handelsgeschäft betreffen  $(\S 257 \,\mathrm{Abs.} 2 \,\mathrm{HGB}).$
- 4. Belege, welche nicht ausschlieÿlich in digitaler Form aufbewahrt werden dürfen, insbesondere auch Eröffnungsbilanzen und Abschlüsse gem. 147 Abs. 2 AO sowie ggf. Zollbelege gem. 147 Abs. 2 i.V.m. Abs. 1 Nr. 4a AO, müssen und werden - auch im Falle einer zusätzlichen Digitalisierung - im Original aufbewahrt.
- 5. Die Aufbewahrungspflicht beginnt auch bei abweichenden Wirtschaftsjahren - mit dem Schluss des Kalenderjahrs, in dem die letzte Eintragung in das Handelsbuch gemacht, das Inventar aufgestellt, der Handelsbrief empfangen oder abgesandt worden oder der Buchungsbeleg entstanden ist  $(\S 257 \text{ Abs. } 5 \text{ HGB}, \S 147 \text{ Abs. } 4 \text{ AO}).$
- 6. Die Aufbewahrungsfrist läuft gem. 147 Abs. 3 Satz 3 AO dann nicht ab, soweit und solange die Unterlagen für Steuern von Bedeutung sind, für welche die Festsetzungsfristen (ein oder vier Jahre, 169 Abs. 2 Satz 1 AO) noch nicht abgelaufen ist. Die Regelung der Ablaufhemmung des 171 AO wird bei der Bestimmung der Fristdauer berücksichtigt.
- 7. Es muss davon ausgegangen werden, dass die Finanzverwaltung die Anschaffungsbelege für abnutzbare Wirtschaftsgüter gem. GoBD, Rz. 81, als Ursprungsbelege für sogenannte "Dauersachverhalte" (AfA-Buchungen auf Basis der AfA-Bemessungsgrundlage) wertet. Weil die Finanzverwaltung insofern die Anschaffung und die Abschreibungen als einen wirtschaftlichen Geschäftsvorfall interpretiert, sollten die Anschaffungsbelege zur Risikovermeidung über den gesamten Zeitraum der Abschreibung aufbewahrt werden. Maßgeblich für die Berechnung der Aufbewahrungsfrist ist bei dieser Interpretation das letzte Jahr der Abschreibung.
- 8. Alle aufbewahrungspichtigen Unterlagen, zu denen auch die Belege gehören, sind systematisch, vollständig, zeitgerecht und geordnet im Sinne der allgemeinen Ordnungsmäÿigkeitsanforderungen der GoB abzulegen und unverändert aufzubewahren. Das gilt auch beim Einsatz von IT und auch für digitale oder digitalisierte Belege (vgl. auch GoBD, Rz. 22 ff.). Bei der Führung der Bücher und Aufzeichnungen sowie der Aufbewahrung von Unterlagen wird die Form der Aufbewahrung, soweit die GoB beachtet werden, allerdings nicht konkret vorgeschrieben (§§ 238 Abs. 2, 257 Abs. 3 HGB, § 146 Abs. 5 AO, § 147 I Abs. 2 AO). Somit muss im konkreten Einzelfall ein Verfahren konzipiert, dokumentiert, umgesetzt und überwacht werden, das alle handels- und steuerrechtlichen Anforderungen an die Belegablage erfüllt. Dieses Verfahren muss den gesamten Workflow (Arbeitsablauf)

von der Belegentstehung bzw. vom Belegeingang und dessen Identi fikation über die geordnete und sichere Ablage bis zum Ablauf der Aufbewahrungsfristen umfassen.

- 9. Durch die vorliegende Verfahrensdokumentation wird eine geordnete und sichere Belegablage dokumentiert und durch deren dauerhaften und ununterbrochenen Einsatz im Unternehmen sichergestellt. Das umfasst sowohl konventionelle Papierbelege als auch Verfahrensdokumentation zur Belegablage digitale oder digitalisierte Belege, so dass darauf innerhalb einer angemessenen Frist ein Zugriff und eine Lesbarkeit bzw. Lesbarmachung möglich ist ( $\S$  257 Abs. 3 HGB,  $\S$ 147 Abs. 2 AO) sowie ein Datenzugriff durch die Finanzverwaltung im Falle einer Außenprüfung gewährleistet werden kann (§ 147 Abs. 6 AO).
- 10. Die Lesbarmachung muss bei den empfangenen Handelsbriefen und den Buchungsbelegen dabei zu einer bildlichen und bei den anderen Unterlagen zu einer inhaltlichen Übereinstimmung mit dem Original führen und während der Dauer der Aufbewahrungsfrist verfügbar sein.
- 11. Entgegen den handelsrechtlichen Regelungen bestimmt das Steuerrecht, dass die Belege im Geltungsbereich des Gesetzes, also im Inland, aufzubewahren sind (§ 146 Abs. 2 AO). Lediglich mit Zustimmung der Finanzverwaltung kann  $-$  nach schriftlichem Antrag des Steuerpflichtigen ( $\S$  146 Abs. 2a AO) – eine Verlagerung in das Ausland erfolgen. Im Antrag ist der Aufbewahrungsort zu benennen. Für elektronische Rechnungen ist grundsätzlich eine Aufbewahrung im Gemeinschaftsgebiet ( $\S 1$  Abs. 3 UStG) zulässig ( $\S 14b$  Abs. 2 UStG).
- 12. Werden elektronische Dokumente mittels einer "Cloud-Lösung" aufbewahrt, sollte daher darauf geachtet werden, dass der Standort der Rechner im Inland liegt oder zumindest bekannt ist, damit der erforderliche Antrag gestellt werden kann, wenn der Standort nicht im Inland liegt  $(\S 146$  Abs. 2a AO).
- 13. Bei der Wahl der Aufbewahrungsart und des Aufbewahrungsortes muss beachtet werden, dass die Unterlagen ausreichend gegen Verlust oder Untergang geschützt sind.

#### 1.5 Relevante Unterlagen mit Belegfunktion

- 1. Gegenstand der Belegablage sind alle originär in Papierform oder in digitaler Form eingehenden oder entstandenen bzw. vorliegenden Dokumente und Daten, die eine Belegfunktion im Sinne der handelsund/oder steuerrechtlichen Buchführungs- oder Aufzeichnungspichten erfüllen und deshalb einer Aufbewahrungspflicht unterliegen.
- 2. Auf eine vollständige Aufzählung der relevanten Belege muss aufgrund deren Vielfalt ebenso verzichtet werden wie aufgrund der Tatsache, dass die Bezeichnung eines Dokuments alleine nicht ausschlaggebend dafür ist, ob es eine Belegfunktion erfüllt oder nicht.
- 3. Wird in einem (Fremd- oder Eigen-)Beleg auf andere Unterlagen verwiesen, um den Buchungsvorfall verständlich zu machen, so gehören diese Unterlagen zwingend ebenfalls zu dem Beleg.

#### 1.6 Einweisung in die Belegablage

Zur OrderSprinter existiert eine Anleitung für die Softwareversion 1.0 (Stefan Pichel: OrderSprinter 1.0 - POS-System für die Gastronomie: Offizielle Bedienungsanleitung, Oktober 2014, ISBN 978-3738600933) sowie mit jeder neuen Version ein Änderungsdokument, das als freier Download verfügbar ist. Zusammengenommen dokumentieren diese beiden Werke die jeweils aktuelle Softwareversion komplett und können zur Einarbeitung genutzt werden.

## Kapitel 2

## Organisation und Sicherheit

#### 2.1 Eingesetzte Hard- und Software

#### 2.1.1 Server

OrderSprinter ist serverseitig für den Einsatz in einer WAMP-, LAMPoder LEMP-Umgebung konzipiert:

WAMP: Windows Apache MySQL PHP LAMP: Linux Apache MySQL PHP LEMP: Linux Nginx MySQL PHP

- Als Datenbanken kommen prinzipiell alle MySQL-kompatiblen Datenbanken in Frage. Entwicklerseitig finden die Tests mit einer MariaDB statt.
- Die Datenbank sollte die Engine InnoDb aktiviert haben, da nur dadurch eine interne Transaktionssicherheit gewährleistet werden kann.
- PHP kann ab Version 5.6 verwendet werden, empfohlen wird PHP 7.2 oder neuer.

Jegliche Hardware, auf der obige Ungebung installiert werden kann, ist für OrderSprinter geeignet.

#### 2.1.2 Clients

OrderSprinter ist primär eine Webapplikation, d.h. es kommen alle Bediengeräte in Frage, die einen Webbrowser besitzen und eine Netzwerkverbundung zum Server herstellen können. Der Webbrowser muss die Sprache JavaScript unterstützen (mindestens ECMAScript Version 5.1).

#### 2.1.3 Drucker

ESC/POS-fähigen Bondrucker können angesteuert werden. Der Druckserver ist in einer Windows-Variante und in einer Java-Variante verfügbar. Die Java-Variante eignet sich für den Einsatz auf einem Linux-System.

## 2.2 Datenschutz

Kein Benutzer erhält über die OrderSprinter-Bedienoberäche direkten Zugang zur Datenbank, d.h. es sind keine Manipulationen über SQL-Anweisungen über OrderSprinter erlaubt.

OrderSprinter beinhaltet ein Rechtemanagement, mit dem jedem Benutzer explizit bestimmte Datenverarbeitungsrechte gegeben oder entzogen werden können. Dies geschieht über die Zuweisung von frei-definierbaren Rollen, die bestimmte Rechte besitzen. Eine Rollenänderung für einen angemeldeten Benutzer wird erst nach dessen Abmeldung und Wiederanmeldung appliziert.

Die Datenelemente Rechnung und Tageserfassung werden digital mit einem Hashwert abgespeichert, so dass Manipulationen der Datenbank nicht ohne zusätzliche Änderung des Programmcodes möglich sind. Inkonsistenzen dieser Datenelemente werden beim Export erkannt und im Exportdokument angezeigt.

## Kapitel 3

# Verfahren und Maÿnahmen

### 3.1 Belegarten

Folgende unsatzrelevante Belegarten, die auf dem Bondrucker ausgegeben werden können, generiert OrderSprinter:

- 1. Rechnungsbons: Rechnungen werden eindeutig über eine ID identifiziert, im System digital abgelegt, mit einem Hashwert versehen und können jederzeit ausgedruckt werden (Ausgabe als Bondruck möglich).
- 2. Tageserfassungen: Tageserfassung werden eindeutig über eine ID identifiziert, im System digital abgelegt, mit einem Hashwert versehen und können jederzeit ausgedruckt werden (Ausgabe als Bondruck möglich).

Zusätzlich lassen sich von OrderSprinter Arbeitsbons ausgeben. Ein Arbeitsbon listet die bestellten Produkte einer Tischbestellung auf. Der Ausdruck von Arbeitsbons ist optional. Werden Produktbestellungen storniert, für die ein Arbeitsbon gedruckt wurde, so wird ein Storno-Arbeitsbon gedruckt.

Neben den bisher aufgeführten Belegen, die auf angeschlossenen Bondruckern ausgegeben werden, können weitere Belege erstellt werden:

- $Umsatz dataen-Express: Übersichten über die Umsätze, Rechnungs$ bons und Tageserfassungen können in verschiedenen Formaten (je nach Exportvariante csv, Excel, PDF) für einen frei wählbaren Zeitraum exportiert werden. Diese Exportmöglichkeiten werden in der Verwaltungsansicht angeboten, die Benutzer mit Verwaltungsund/oder Administrationsrechten nutzen können.
- $\ddot{A}nderunashistorie$ : Ein Protokoll der Änderungen an Produktdaten, Benutzerrechten sowie der Allgemeinkonfiguration des Systems seit der Erstinstallation kann jederzeit in den Formaten csv und Excel (xls) ausgegeben werden.

## 3.2 Archivierung der Belege

Alle Umsatzdaten werden in der Datenbank gespeichert.

Für die Archivierung der Belege ist der Anwender verantwortlich.

OrderSprinter verfügt über ein Sicherungsverfahren, mit dem der gesamte Datenbankinhalt gesichert werden kann. Ebenso kann die Datenbank mit Datenbank-eigenen Sicherungsverfahren gesichert werden. Damit ist eine Sicherung der digitalen Belege möglich. Es ist Aufgabe des Anwenders, für eine regelmäßige Datensicherung zu sorgen.

Zusätzlich ist dem Anwender freigestellt, alle Belege auszudrucken und in einem eigenen Archiv zu verwahren.

Die Rechnungs- und Tageserfassungsbelege besitzen in der Standardvorlage eine Zeit- und Datumsangabe des Erstellungszeitraums, so dass eine zeitliche Ordnung erreicht werden kann. Anwender mit Verwaltungsrechten können die Vorlagen jedoch modizieren.

## 3.3 Vernichtung der digitalen Belege

Eine Vernichtung der digitalen Belege in der Datenbank des installierten Systems geschieht nur durch Neuinstallation über das bestehende System oder durch die Anweisung an die Software, in den Produktionsbetrieb überzugehen.

## 3.4 Datenexport

Über die Datenexport-Funktion innerhalb der Verwaltungsansicht können folgende Daten exportiert werden:

- 1. Umsatzdaten: Eine Übersicht der Rechnungsbons und der Tageserfassungen in einem frei wählbaren Zeitraum kann in verschiedenen Formaten (u.a. PDF) exportiert werden. Ebenso kann ein csv- oder Excel-Export ungekürzt über alle Artikel erstellt werden. In diesem Export sind auch folgende Stornierungen aufgeführt: Rechnungsstorno und Stornierung vor Abrechnung. Letztere Stornovariante bezeichnet das Löschen eines Artikels aus der Bestellung, bevor diese über einen Rechnungsbon abgerechnet wurde.
- 2. Tageserfassungen: Die in einem Tagesabschluss erfassten Rechnungsbons können als csv- und als Excel-Dokument ausgegeben werden.
- 3. Protokollierung der Konfigurationsänderungen: Export der Historie der Anderungen der allgemeinen Systemkonfiguration
- 4. Protokollierung der Änderungen der Speisekarte: Historie der Änderungen an der Speisekarte (alle Produkteigenschaften)
- 5. Protokollierung der Änderungen der Benutzereinstellungen: Änderungsprotokoll der Rechte eines jeden Beutzers

In den folgenden Unterabschnitten wird auf einige Exports, die sich in der Verwaltungsansicht unter Datenexports aufrufen lassen, explizit eingegangen.

#### 3.4.1 PDF-Umsatzbericht

Der PDF-Umsatzbericht beschreibt, welche Kassenbons in welchen Tageserfassungen verbucht wurden (Abb. 3.1) und welche Produktverkäufe zu welchen Umsätzen geführt haben. Die Spalten der Tabelle haben folgenden Inhalt:

- *Tag.abschl.*: ID des Tagesabschlusses
- Bonid: ID des Kassenbons
- Zahlungsdatum: lakes Datum und Zeit der Ausstellung des Kassenbons
- Bruttopreis, Nettopreis: Preis des Produktes mit und ohne Umsatzsteuer
- Status: Angabe, ob es sich um einen Bonstorno gehandelt hat.
- Ref.-Bon: Bei Stornierungen ist in dieser Spalte die Bon-ID enthalten, auf die sich die Stornierung bezieht.
- Bew.bon: Angabe, ob es sich bei dem Kassenbon um einen Bewirtungsbon handelt

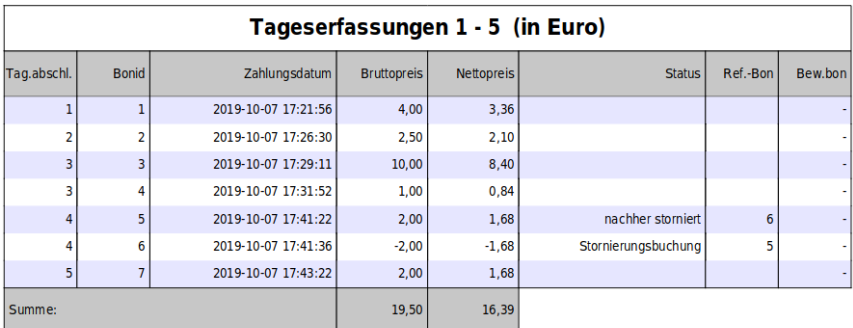

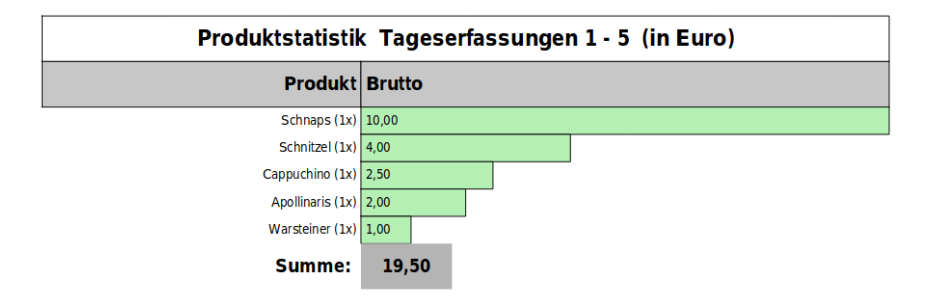

Abb. 3.1: PDF-Umsatzbericht

#### 3.4.2 PDF-Zusammenfassung

Die PDF-Zusammenfassung ist ähnlich wie ein Kassenbuch aufgebaut und listet die Umsätze eines jeden Tagesabschlusses nach Steuersätzen aufgeschlüsselt auf (Abb. 3.2). Am Ende der Liste des Tagesabschlüsse wird die Summierung über alle Umsätze, getrennt nach Steuersätzen, dargestellt.

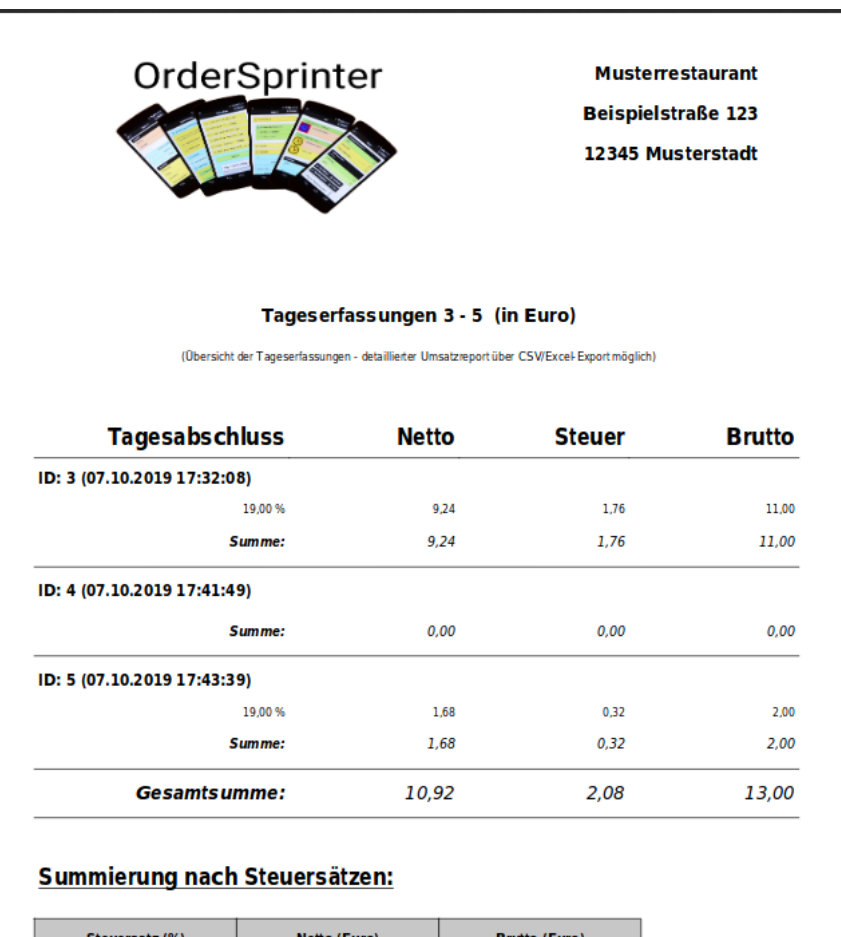

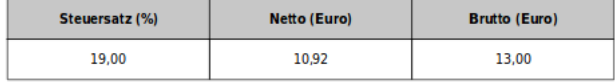

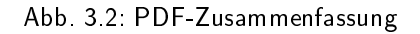

#### 3.4.3 Export Umsätze

Die Umsätze für einen Zeitraum können in komplett ungekürzt im csv und Excel/LibreCalc-Format abgerufen werden (Abb. 3.3). Folgende Informationen sind darin enthalten:

|                     |                                                |        |            |  | я              |                                                                  |   |                               | M          |              |    |                   |                                                                        |    |
|---------------------|------------------------------------------------|--------|------------|--|----------------|------------------------------------------------------------------|---|-------------------------------|------------|--------------|----|-------------------|------------------------------------------------------------------------|----|
| Restellzeitnunkt    | Abrechnungszeitounkt Tag der Bestell Bonid     |        | Tiert      |  |                | Produktor Bruttopre-Nettopre-Umsatzsteuer (%) Bewirt Refe-Status |   |                               | Restell-ID | Produk       |    |                   | Produkt-D. Rarcode, Zahlungsart Stornogrund Abrechnungsbenutzer Abreo. |    |
|                     | 2019-10-07 17:21:41 2019-10-07 17:21:56 Montag |        | 1 Tisch 8  |  | 3.36134        |                                                                  |   | <b>Produktyerkauf</b>         |            | 1 Schnitzel  |    | Barzahlung        | Charlie Chef                                                           | 40 |
|                     | 2019-10-07 17:26:31 2019-10-07 17:26:30 Montag |        | 2 Tisch 10 |  | 2.5 2.10084    | 19 -                                                             |   | Produktyerkauf                |            | 2 Cappuchin  |    | Barzahlung        | Charlie Chef                                                           | 43 |
|                     | 2019-10-07 17:28:51:2019-10-07 17:29:11 Montag |        | 3 Tisch 12 |  | 10 8,40336     | $19 -$                                                           |   | Produktyerkauf                |            | 3 Schnans    | 57 | <b>Barzahlung</b> | Charlie Chef                                                           | 45 |
|                     | 2019-10-07 17:31:31:2019-10-07 17:31:52 Montag |        | 4 Tisch 9  |  | 0.84034        | $19 -$                                                           |   | Produktyerkauf                |            | 4 Warsteiner |    | Barzahlung        | Charlie Chef                                                           | 45 |
| 2019-10-07 17:41:12 |                                                | Montac | Tisch 12   |  |                | 19.                                                              |   | Storno vor Abrechnung         |            | 5 Fanta      |    |                   |                                                                        |    |
|                     | 2019-10-07 17:41:1>2019-10-07 17:41:22 Montag  |        | 5 Tisch 12 |  | 1.68067        | $19 -$                                                           |   | 6 nachher storniert           |            | 5 Fanta      | 52 | Barzahlung        | Charlie Chef                                                           | 45 |
|                     | 2019-10-07 17:41:11:2019-10-07 17:41:36 Montan |        | 6 Tisch 12 |  | $-2 - 1.68067$ | $19 -$                                                           |   | 5 Stornierungsbuchung         |            | 5 Fanta      |    | Barzahlung        | Charlie Chef                                                           | 40 |
|                     | 2010 10:07:17:49:25:3010 10:07:17:49:22 Monton |        | 7 Tienh 9  |  | $2 + 60067$    |                                                                  | . | <b>Density deterministics</b> |            | C Anallisade |    | <b>Doctobling</b> | Charlie Chat                                                           |    |

Abb. 3.3: Umsätze im csv-Format

- Bestellzeitpunt: lokale Zeit und Datum der Bestellaufnahme
- Abrechnungszeitpunkt: lokale Zeit und Datum des Ausstellung des Kassenbons
- Tag der Bestellung: Wochentag der Bestellaufnahme
- $BoniD$ : ID des Kassenbons
- Tisch: Tisch, auf den der Artikel gebucht wurde
- Produktpreis: Preis des Produktes
- Bruttopreis: Preis mit Umsatzsteuer, für den das Produkt abgerechnet wird
- Nettopreis: Preis ohne Umsatzsteuer
- Umsatzsteuer: Umsatzsteuer, mit dem das Produkt abgerechnet wurde
- Bewirtungsbeleg: Angabe, ob das Produkt auf einem Bewirtungskassenbon geführt wurde
- Referenz-Bon-ID: Bei Kassenbonstornierungen findet sich hier die Angabe der ID des Kassenbons, auf den sich dei Stornierung bezieht
- Status: Produktverkauf: Das Produkt wurde verkauft, Storno vor Abrechnung: Das Produkt wurde zwar gebucht, jedoch vor einer Abrechnung wieder entfernt. Nachher storniert/Stornierungsbuchung: Stornierung eines Kassenbons und der entsprechende Gegenbeleg.
- Bestell-ID: Primärschlüssel, mit dem das Produkt in der Datenbank als Bestellung aufgenommen wurde. Die ID ist eindeutig, sie muss aber nicht zwingend fortlaufend sein (z.B. durch rückgängig gemachte DB-Transaktionen)
- *Produkt*: Bezeichnung des Produkts
- Produkt-ID: ID des Produktes (Primärschlüssel für das Produkt, von der DB vergebebn)
- Barcode: Barcode des Produktes, wenn es einen besitzt.
- Zahlungsart: Zahlungsweg
- *Stornogrund*: Stornierungsgrund, der bei einem Kassenbonstorno angegeben werden kann
- Abrechnungsbenutzer: Benutzer, der die Abrechnung vorgenommen hat
- Abrechnungsbenutzer-ID: Primärschlüssel, die die Db dem Benutzeraccount des Benutzer zugewiesen hat, der die Abrechnung dieses Produktes vorgenommen hat
- Tageslosung-Datum: Datum und Zeit (lokal) des Tagesabschlusses, bei dem diese Bestellung registriert wurde
- Tageslosung-Bemerkung: Bemerkung, die der Benutzer bei der Erstellung des Tagesabschlusses angeben konnte
- *Tageslosung-ID*: ID der Tageserfassung, bei der dieses Produkt registriert wurde

Werden Produkte gebucht, abgerechnet, dann per Kassenbonstorno wieder storniert und dann gelöscht (dies kann auch implizit durch eine Tagesarfassung passieren), so wird das Produkt entsprechend als Storno vor Abrechnung und als Stornierungsbuuchungen aufgeführt mit jeweils der gleichen Bestell-ID.

### 3.5 Referenzen

- 1. AWV Muster-Verfahrensdokumentation zur Belegablage, Version: V1.0 vom 19.10.2015, erstellt durch den Arbeitskreis Auslegung der GoB beim Einsatz neuer Organisationstechnologien der Arbeitsgemeinschaft für wirtschaftliche Verwaltung e.V.  $(AWW)$ , Eschborn, veröffentlicht unter http://www.awvnet.de/cms/front\_content.php?idcat=286
- 2. Stefan Pichel: OrderSprinter 1.0 POS-System für die Gastronomie: Offizielle Bedienungsanleitung, Oktober 2014, ISBN 978-3738600933